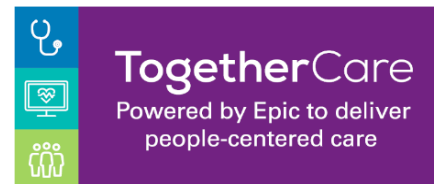

EpicCare Link - Two Factor Authentication

Revision Date: 6/1/2022

## Setting up 2 Factor Authentication (First time logging into Link)

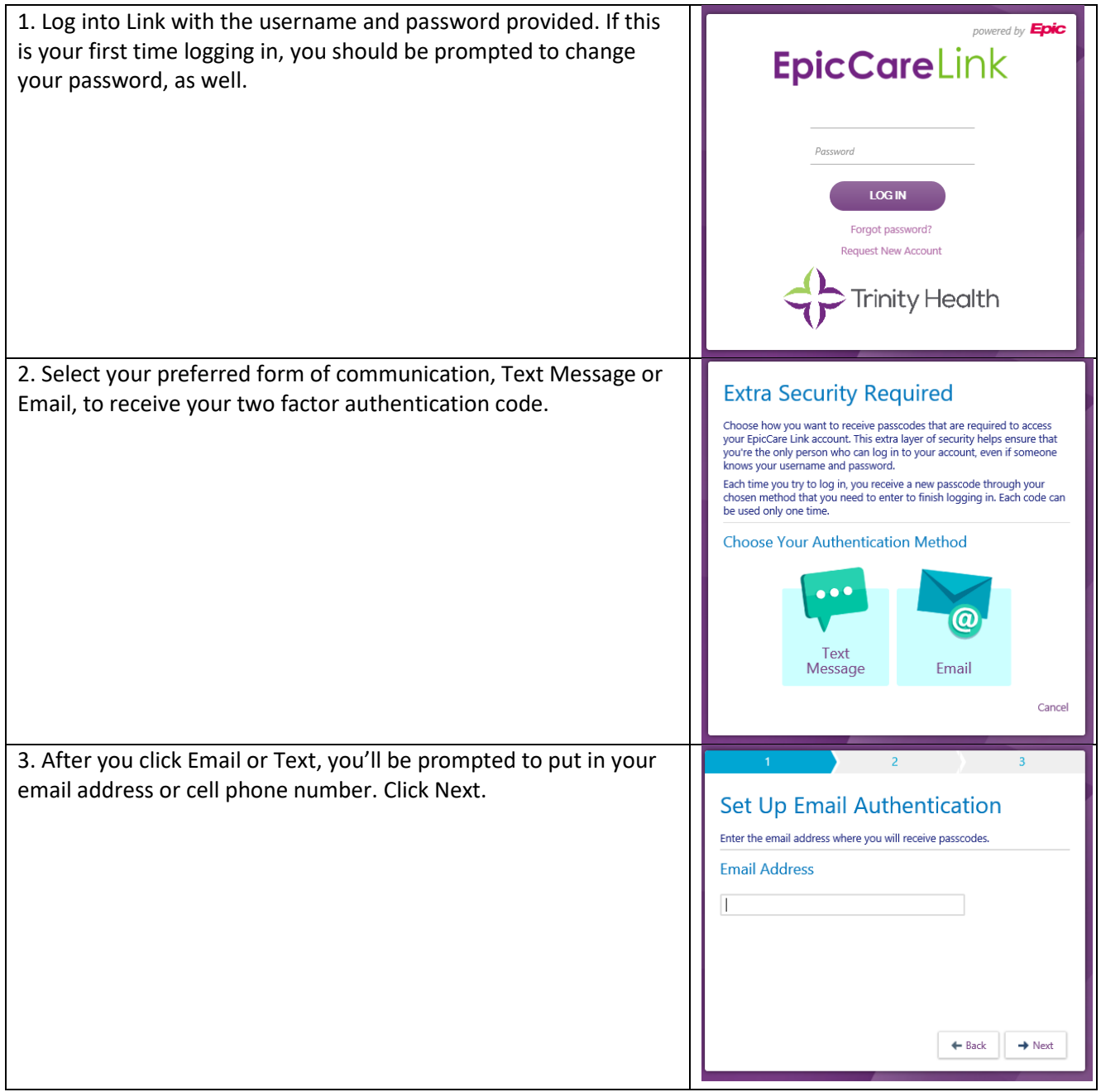

 $\boxed{\circledast}$ 

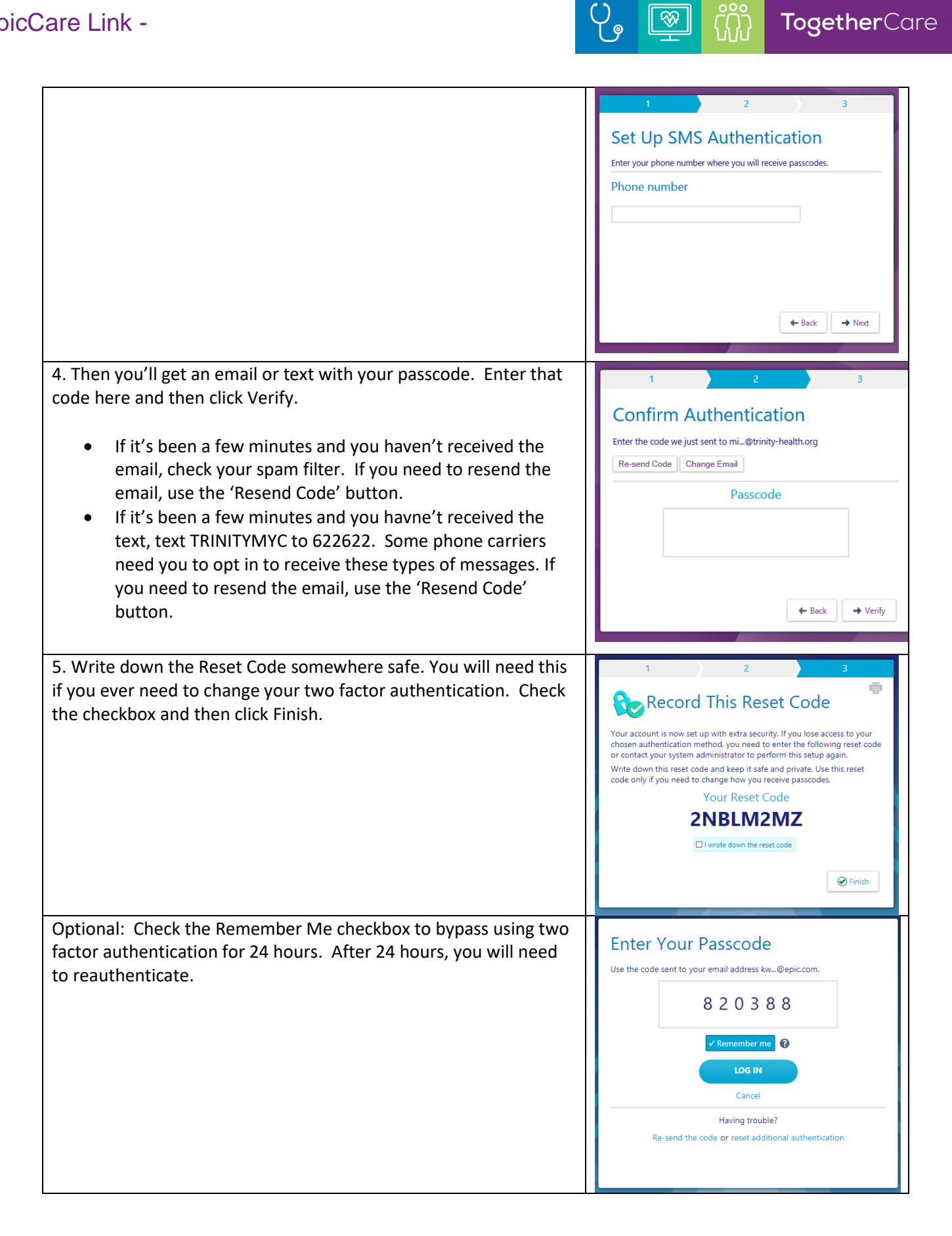